# Package 'tayloRswift'

November 15, 2021

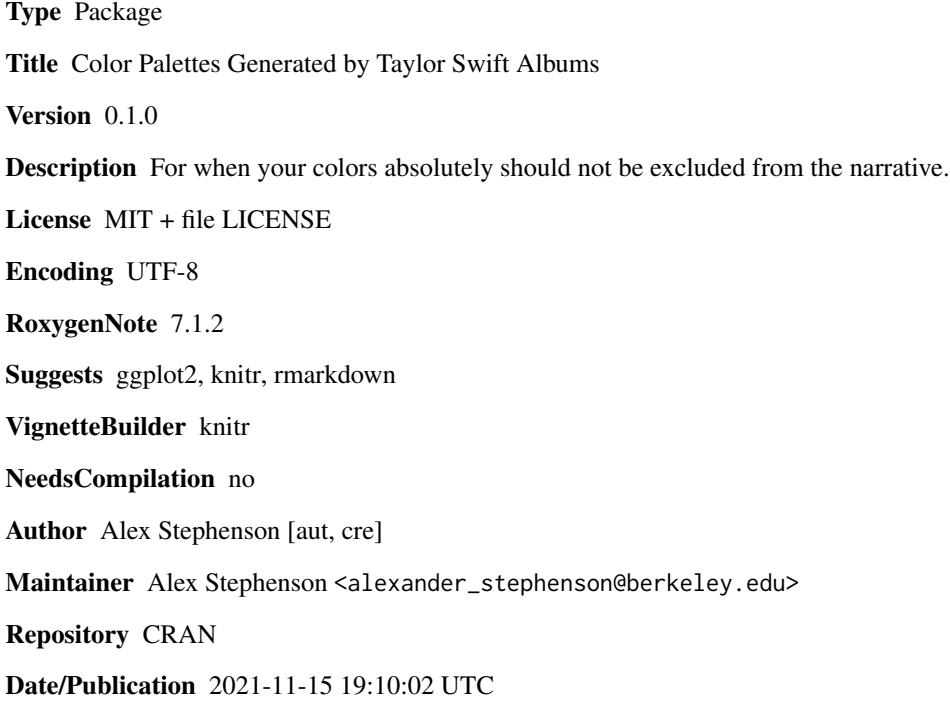

## R topics documented:

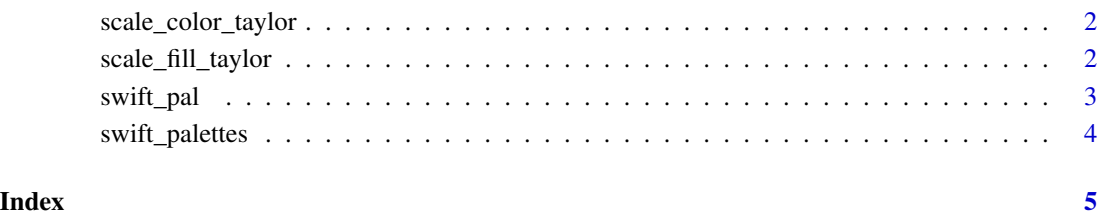

#### <span id="page-1-0"></span>Description

Color scale for Taylor Swift colors

#### Usage

```
scale_color_taylor(
  palette = "taylor1989",
  discrete = TRUE,
  reverse = FALSE,
  ...
\mathcal{L}
```
#### Arguments

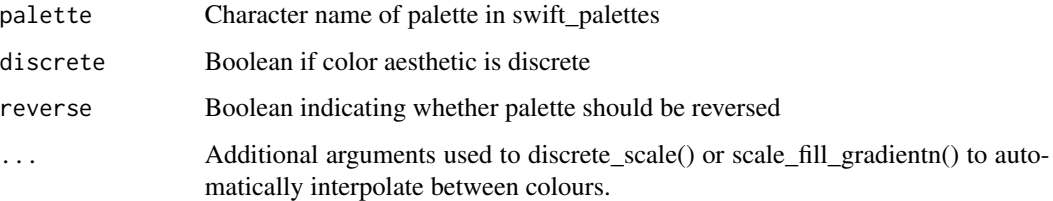

#### Value

No return value. Called for side effects

#### Examples

```
library(ggplot2)
data <- data.frame(c = LETTERS[1:3],x = c(1, 5, 7),y = c(5, 9, 13))
ggplot(data, aes(x,y,color = c))+geom_point()+scale_color_taylor()
```
scale\_fill\_taylor *Fill scale for Taylor Swift colors*

#### Description

Fill scale for Taylor Swift colors

<span id="page-2-0"></span>swift\_pal 3

#### Usage

```
scale_fill_taylor(
  palette = "taylor1989",
  discrete = TRUE,
  reverse = FALSE,
  ...
\mathcal{L}
```
#### Arguments

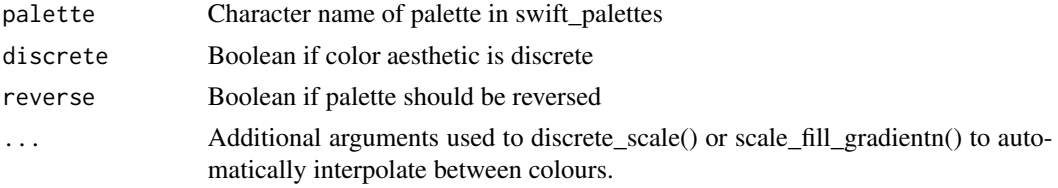

#### Value

No return value. Called for side effects

#### Examples

```
library(ggplot2)
data <- data.frame(c = LETTERS[1:3],x = c(1, 5, 7),y = c(5, 9, 13))
ggplot(data, aes(x,fill=c))+geom_bar()+scale_fill_taylor()
```
swift\_pal *Function to interpolate a color palette*

#### Description

Function to interpolate a color palette

#### Usage

```
swift_pal(palette = "taylor1989", reverse = FALSE, ...)
```
#### Arguments

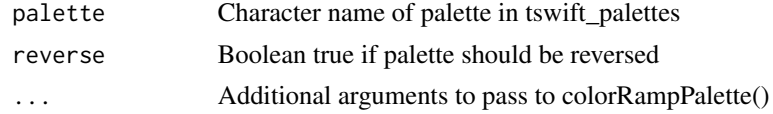

#### Value

A vector of colors

<span id="page-3-0"></span>swift\_palettes *Color palettes*

### Description

Color palettes

### Usage

swift\_palettes

#### Format

An object of class list of length 11.

# <span id="page-4-0"></span>Index

∗ datasets swift\_palettes, [4](#page-3-0) scale\_color\_taylor, [2](#page-1-0)

scale\_fill\_taylor, [2](#page-1-0) swift\_pal, [3](#page-2-0) swift\_palettes, [4](#page-3-0)